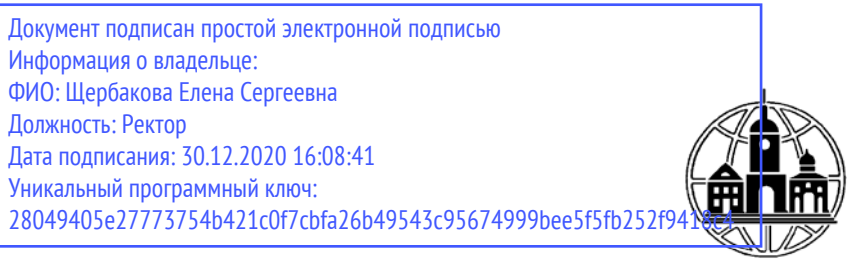

**Частное образовательное учреждение высшего образования Тульский институт управления и бизнеса имени Никиты Демидовича Демидова**

**\_\_\_\_\_\_\_\_\_\_\_\_\_\_\_\_\_\_\_\_\_\_\_\_\_\_\_\_\_\_\_\_\_\_\_\_\_\_\_\_\_\_\_\_\_\_\_\_\_\_\_\_\_\_\_\_\_\_\_\_\_\_\_\_\_\_\_\_\_\_\_\_\_\_**

*Кафедра «Педагогики, психологии, гуманитарных и естественнонаучных дисциплин»*

> **УТВЕРЖДАЮ:** Заведующий кафедрой ППГиЕНД  $U_1 \mathcal{O}$  Кадисон Ю.Б. 30 января 2020 г.

# **ПОИСК И ОБРАБОТКА ЭКОНОМИЧЕСКОЙ ИНФОРМАЦИИ СРЕДСТВАМИ ИНТЕРНЕТ И ОФИСНЫХ ПРИЛОЖЕНИЙ**

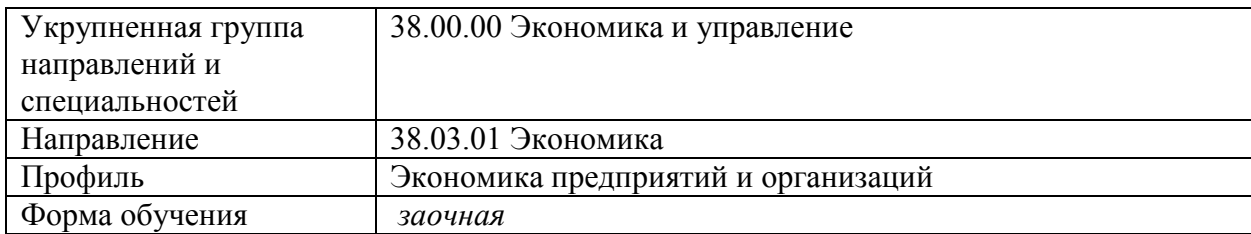

# **РАБОЧАЯ ПРОГРАММА ДИСЦИПЛИНЫ**

При разработке рабочей программы учебной дисциплины в основу положены:

- 1.ФГОС ВО по направлению подготовки 38.03.01 Экономика (уровень бакалавриата), утвержденный Министерством образования и науки РФ от 12.11.2015 г. № 1327
- 2.Учебный план по направлению подготовки 38.03.01 Экономика (уровень бакалавриата)

Разработчики:

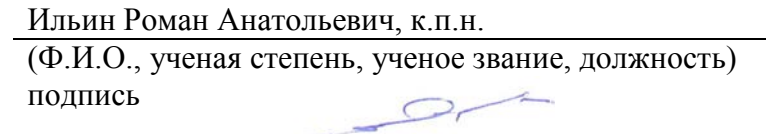

Рабочая программа дисциплины рассмотрена и одобрена на заседании кафедры ППГиЕНД, протокол № 3 от «30» января 2020\_г.

Заведующий кафедрой ППГиЕНД  $\ell$  /  $\ell$  /  $\ell$  / Кадисон Ю.Б./

Рабочая программа дисциплины согласована и одобрена на заседании кафедры «Экономика и управление», протокол № 6 от «30» января 2020г.

Заведующий кафедрой «Экономика и управление» /Тарасова И.В./

Согласовано от Библиотеки \_\_\_\_\_ \_\_\_\_\_\_/Минайчева Г.В./

(подпись)

### **1. ХАРАКТЕРИСТИКА ДИСЦИПЛИНЫ ПО ФГОС ВО**

В соответствии с Федеральным государственным образовательным стандартом высшего образования по направлению подготовки 38.03.01 Экономика (уровень бакалавриата) утвержденным приказом Министерства образования и науки Российской Федерации от 12 ноября 2015 г. №1327 дисциплина «Поиск и обработка экономической информации средствами Интернет и офисных приложений» входит в состав вариативной части. Эта дисциплина, в соответствии с учебным планом, является дисциплиной по выбору.

# **2. ЦЕЛИ И ЗАДАЧИ ДИСЦИПЛИНЫ**

Дисциплина «Поиск и обработка экономической информации средствами Интернет и офисных приложений» включает 12 тем. Темы объединены в четыре модуля: «Структура Интернет и компьютерные информационные сети»; «Поиск экономической информации средствами Интернет»; «Инструментальные средства поиска информации»; «Автоматизированные справочные информационно-правовые системы».

**Цель** изучения дисциплины заключается в приобретении студентами базовых компетенций по поиску и обработки программными средствами экономической информации в глобальных компьютерных сетях и корпоративных информационных системах.

Основными **задачами** изучения дисциплины являются:

1. Выработка у обучающихся концептуальных представлений о природе и сущности информации в различных сферах экономической деятельности.

2. Формирование и закрепление у обучающихся научных представлений, знаний и опыта деятельности о современных методах поиска и обработки экономической информации средствами Интернет и офисных приложений.

3. Актуализация потребности в профессионально-личностном саморазвитии обучающихся, творческом применении теоретических знаний в будущей профессиональной деятельности.

# **3. ПЛАНИРУЕМЫЕ РЕЗУЛЬТАТЫ ОБУЧЕНИЯ ПО ДИСЦИПЛИНЕ, СООТНЕСЕННЫЕ С ПЛАНИРУЕМЫМИ РЕЗУЛЬТАТАМИ ОСВОЕНИЯ ОБРАЗОВАТЕЛЬНОЙ ПРОГРАММЫ**

Изучение дисциплины «Поиск и обработка экономической информации средствами Интернет и офисных приложений» направлено на формирование следующих компетенций:

ОПК-1 - способностью решать стандартные задачи профессиональной деятельности на основе информационной и библиографической культуры с применением информационно-коммуникационных технологий и с учетом основных требований информационной безопасности;

ПК-7 - способностью, используя отечественные и зарубежные источники информации, собрать необходимые данные, проанализировать их и подготовить информационный обзор и/или аналитический отчет;

ПК-8 - способностью использовать для решения аналитических и исследовательских задач современные технические средства и информационные технологии;

ПК-10 Способен использовать для решения аналитических и исследовательских задач современные технические средства и информационные технологии.

В результате изучения дисциплины студенты должны:

**знать:** 

− основные понятия информатики;

- − основные закономерности создания и функционирования информационных процессов;
- − методы и средства поиска, систематизации и обработки экономической информации.

**уметь:** 

- − применять современные информационные технологии для поиска и обработки экономической информации средствами Интернет и офисных приложений. **владеть:**
- − навыками сбора и обработки информации, имеющей значение для профессиональной деятельности.

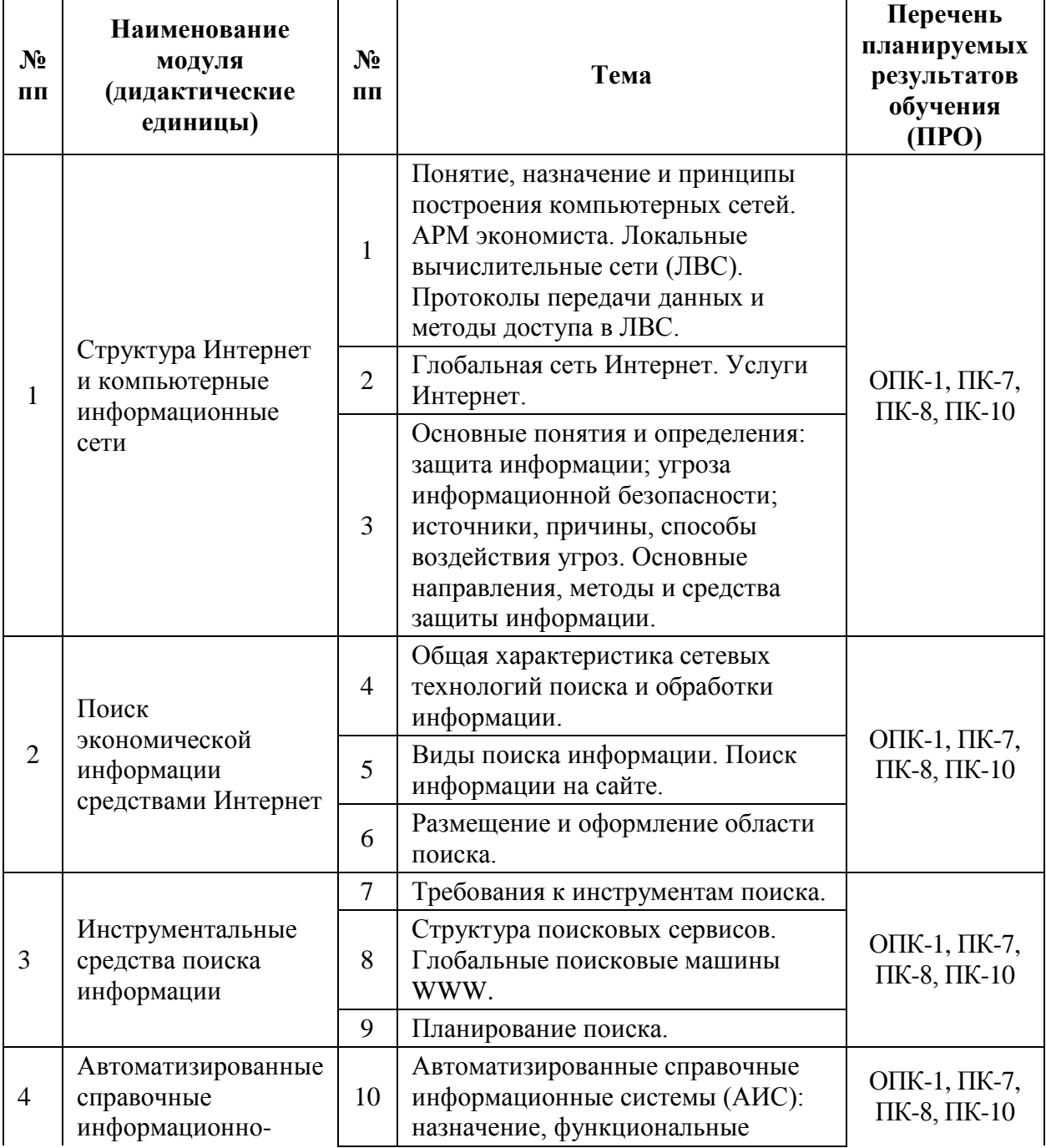

# **4. ТЕМАТИЧЕСКАЯ СТРУКТУРА ДИСЦИПЛИНЫ**

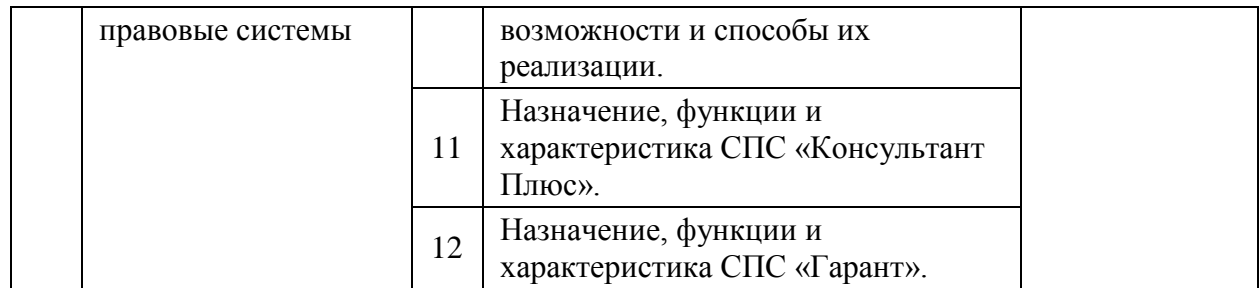

# **5. МЕСТО ДИСЦИПЛИНЫ В СТРУКТУРНО-ЛОГИЧЕСКОЙ СХЕМЕ**

Согласно учебному плану, дисциплина «Поиск и обработка экономической информации средствами Интернет и офисных приложений» изучается в 1 семестре 1 курса (при заочной форме обучения). Б1.В.ДВ.04.02 вариативной части учебного плана, является дисциплиной по выбору.

 Компетенции, знания и умения, а также опыт деятельности, приобретаемые студентами после изучения дисциплины будут использоваться ими в ходе осуществления профессиональной деятельности.

# **6. ВИДЫ УЧЕБНОЙ РАБОТЫ И ИХ ТРУДОЕМКОСТЬ**

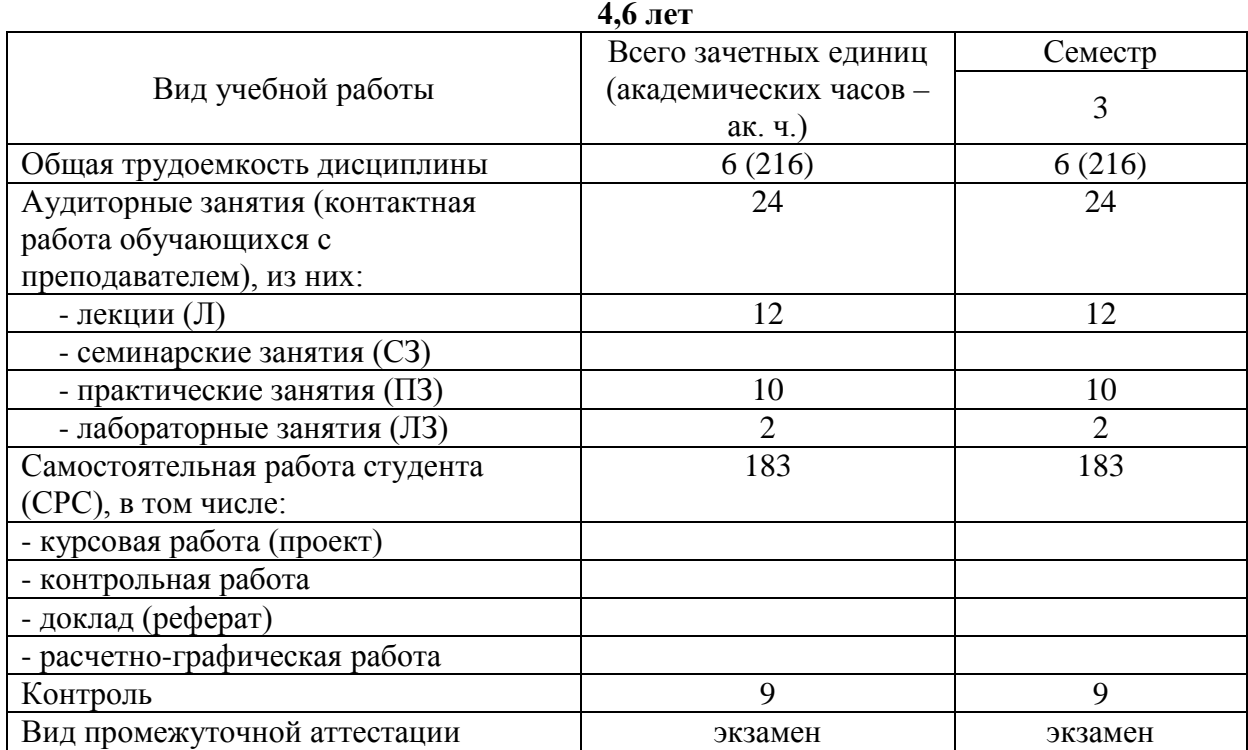

# **заочная форма обучения**

# **7. СОДЕРЖАНИЕ ДИСЦИПЛИНЫ**

#### **7.1. Содержание разделов дисциплины**

#### **РАЗДЕЛ 1. Структура Интернет и компьютерные информационные сети**

Понятие, назначение и принципы построения компьютерных сетей. АРМ экономиста. Локальные вычислительные сети (ЛВС). Протоколы передачи данных и методы доступа в ЛВС. Глобальная сеть Интернет. Услуги Интернет. Основные понятия и определения: защита информации; угроза информационной безопасности; источники,

причины, способы воздействия угроз. Основные направления, методы и средства защиты информации.

## **РАЗДЕЛ 2. Поиск экономической информации средствами Интернет**

Общая характеристика сетевых технологий поиска и обработки информации. Виды поиска информации. Поиск информации на сайте. Размещение и оформление области поиска.

### **РАЗДЕЛ 3. Инструментальные средства поиска информации**

Требования к инструментам поиска. Структура поисковых сервисов. Глобальные поисковые машины WWW. Планирование поиска.

# **РАЗДЕЛ 4. Автоматизированные справочные информационно-правовые системы**

Автоматизированные справочные информационные системы (АИС): назначение, функциональные возможности и способы их реализации. Назначение, функции и характеристика СПС «Консультант Плюс». Назначение, функции и характеристика СПС «Гарант».

# **7.2. РАСПРЕДЕЛЕНИЕ УЧЕБНОГО ВРЕМЕНИ ПО СЕМЕСТРАМ, РАЗДЕЛАМ И (ИЛИ) ТЕМАМ, ВИДАМ УЧЕБНЫХ ЗАНЯТИЙ (КОНТАКТНАЯ РАБОТА), ВИДАМ ТЕКУЩЕГО КОНТРОЛЯ УСПЕВАЕМОСТИ И ФОРМАМ ПРОМЕЖУТОЧНОЙ АТТЕСТАЦИИ заочная форма обучения**

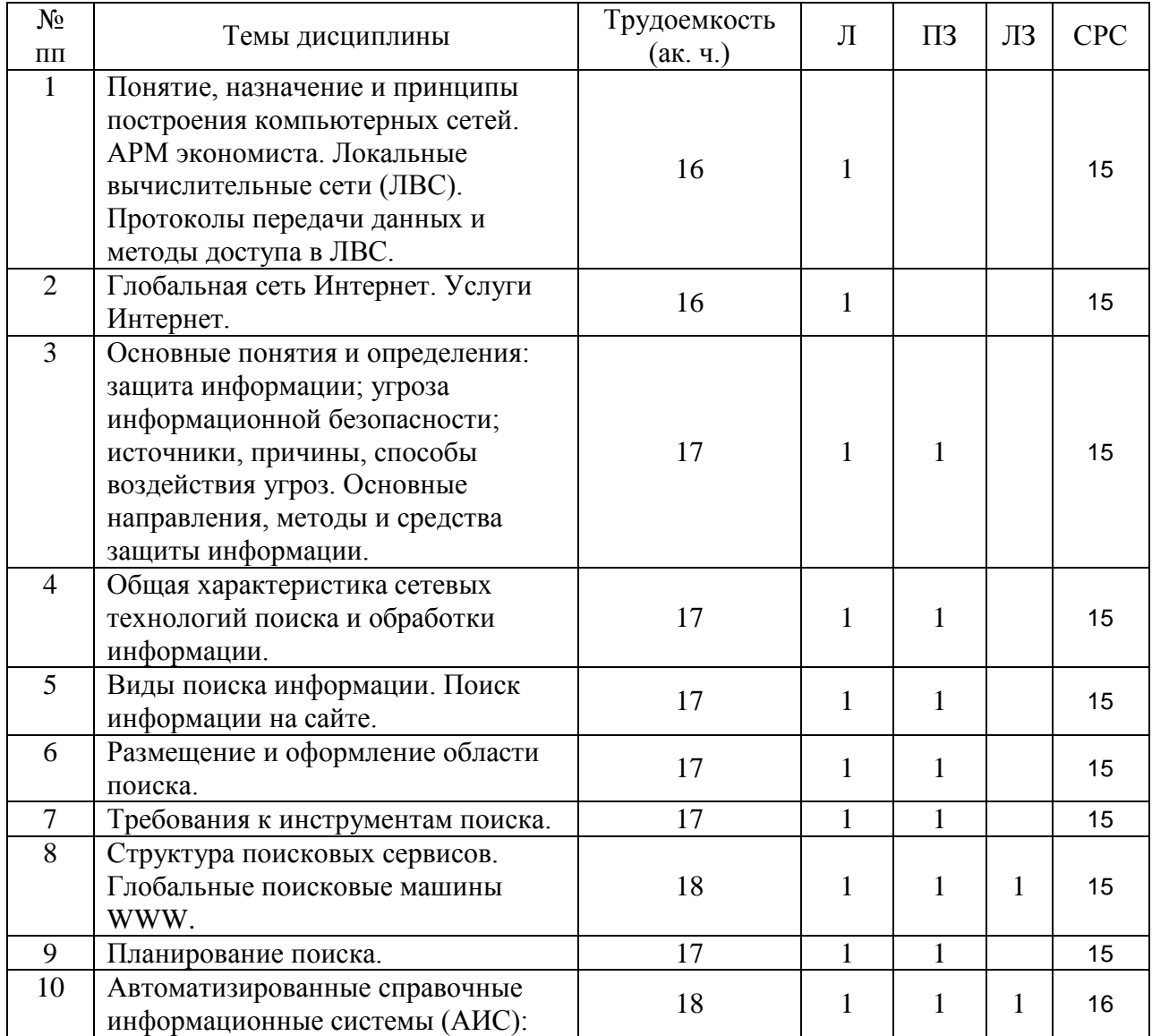

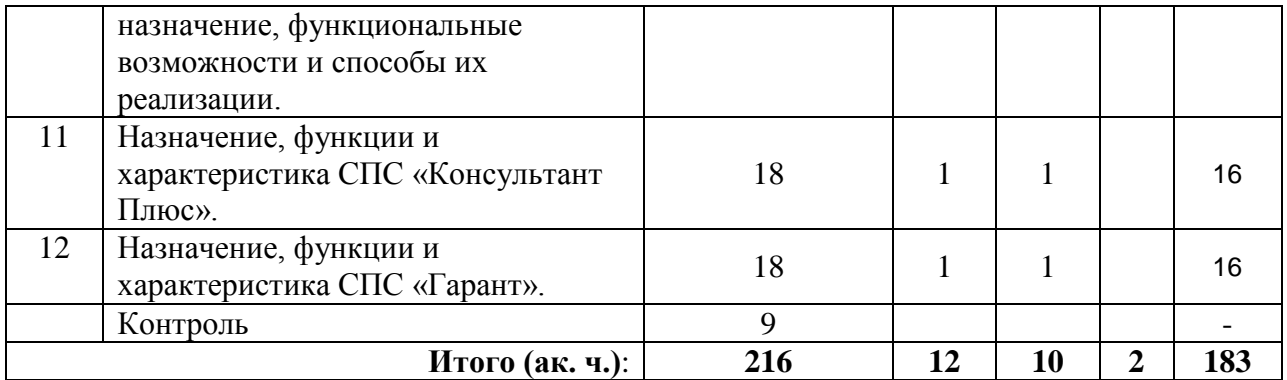

## **8. ЛАБОРАТОРНЫЕ РАБОТЫ**

Учебным планом предусмотрено проведение лабораторных занятий по дисциплине. Рекомендуемые темы для проведения лабораторных занятий:

### **заочная форма обучения**

- 1. Структура поисковых сервисов. Глобальные поисковые машины WWW.
- 2. Автоматизированные справочные информационные системы (АИС): назначение, функциональные возможности и способы их реализации.

# **9. ПРАКТИЧЕСКИЕ ЗАНЯТИЯ**

Учебным планом предусмотрено проведение практических занятий по дисциплине.

Практические занятия предназначены для отработки теоретических положений на практике: осуществляется теоретический анализ основных подходов антикризисного управления организацией, диагностики банкротства процедур санации и разработки мероприятий по оздоровлению предприятия; решение практических задач и ситуаций; отрабатываются умения и навыки применения теоретических знаний и формирования опыта разрешения конфликтных ситуаций, принятия решений для преодоления кризисов, обоснования проектов антикризисного характера. Деятельностная ориентированность практических занятий предполагает применение широкого спектра методов и приемов: расчетно-аналитический метод, вербальные методы обучения, деловая игра, тренинги, методы статистического анализа, проектов и т. д.

Рекомендуемые темы для проведения практических занятий:

#### **заочная форма обучения**

- 1. Понятие, назначение и принципы построения компьютерных сетей. АРМ экономиста. Локальные вычислительные сети (ЛВС). Протоколы передачи данных и методы доступа в ЛВС.
- 2. Глобальная сеть Интернет. Услуги Интернет.
- 3. Основные понятия и определения: защита информации; угроза информационной безопасности; источники, причины, способы воздействия угроз. Основные направления, методы и средства защиты информации.
- 4. Общая характеристика сетевых технологий поиска и обработки информации.
- 5. Виды поиска информации. Поиск информации на сайте.
- 6. Размещение и оформление области поиска.
- 7. Требования к инструментам поиска.
- 8. Структура поисковых сервисов. Глобальные поисковые машины WWW.

9. Планирование поиска.

- 10. Автоматизированные справочные информационные системы (АИС): назначение, функциональные возможности и способы их реализации.
- 11. Назначение, функции и характеристика СПС «Консультант Плюс».
- 12. Назначение, функции и характеристика СПС «Гарант».

# **10. СЕМИНАРСКИЕ ЗАНЯТИЯ**

Учебным планом не предусмотрены.

# **11. САМОСТОЯТЕЛЬНАЯ РАБОТА**

## **11.1 Общий перечень самостоятельной работы**

Рекомендуется следующие виды самостоятельной работы:

- выполнение заданий для самостоятельной работы;
- задания для самостоятельной работы;
- заучивание терминологии;
- работа над тестами.

# **Заочная форма обучения**

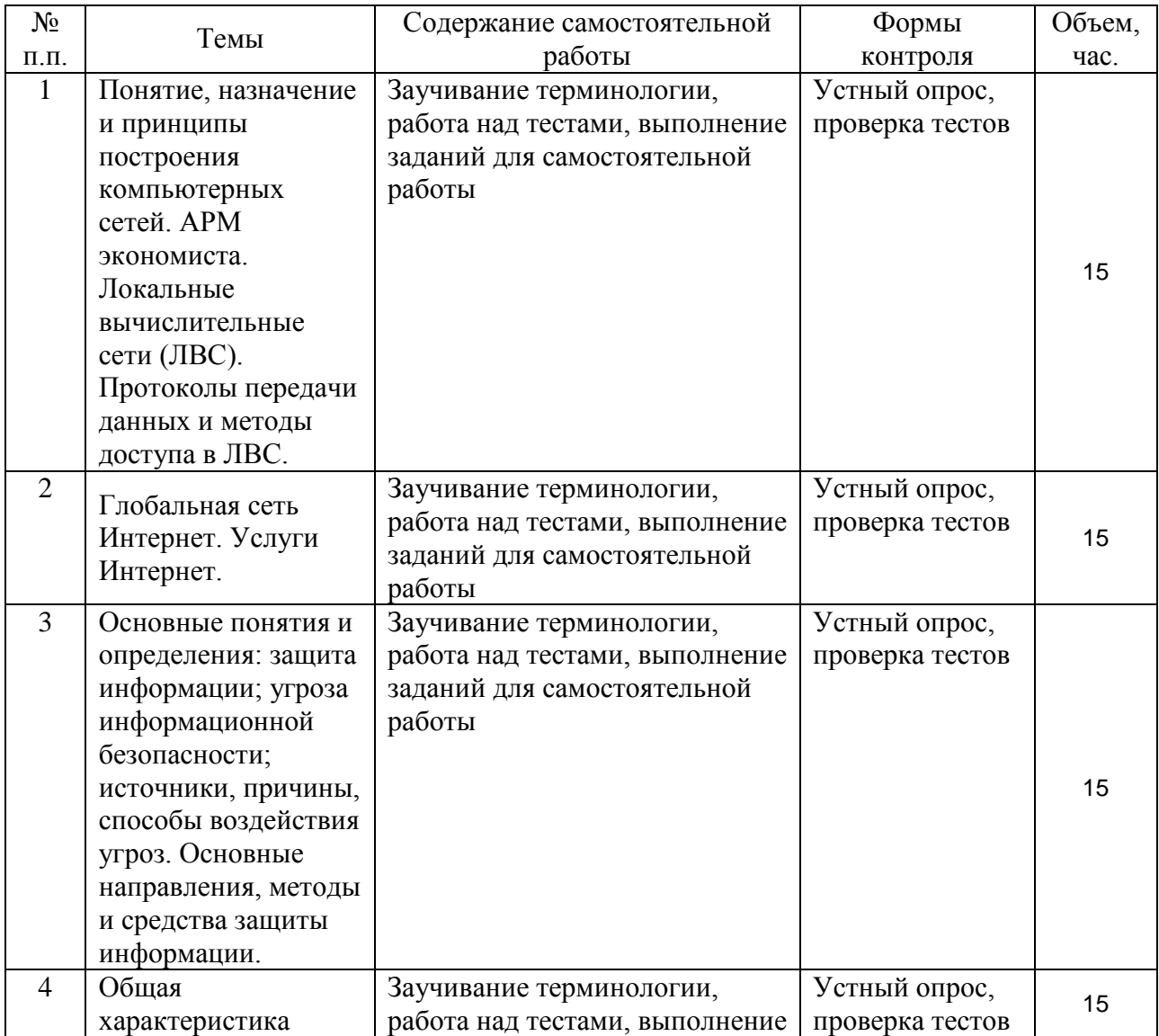

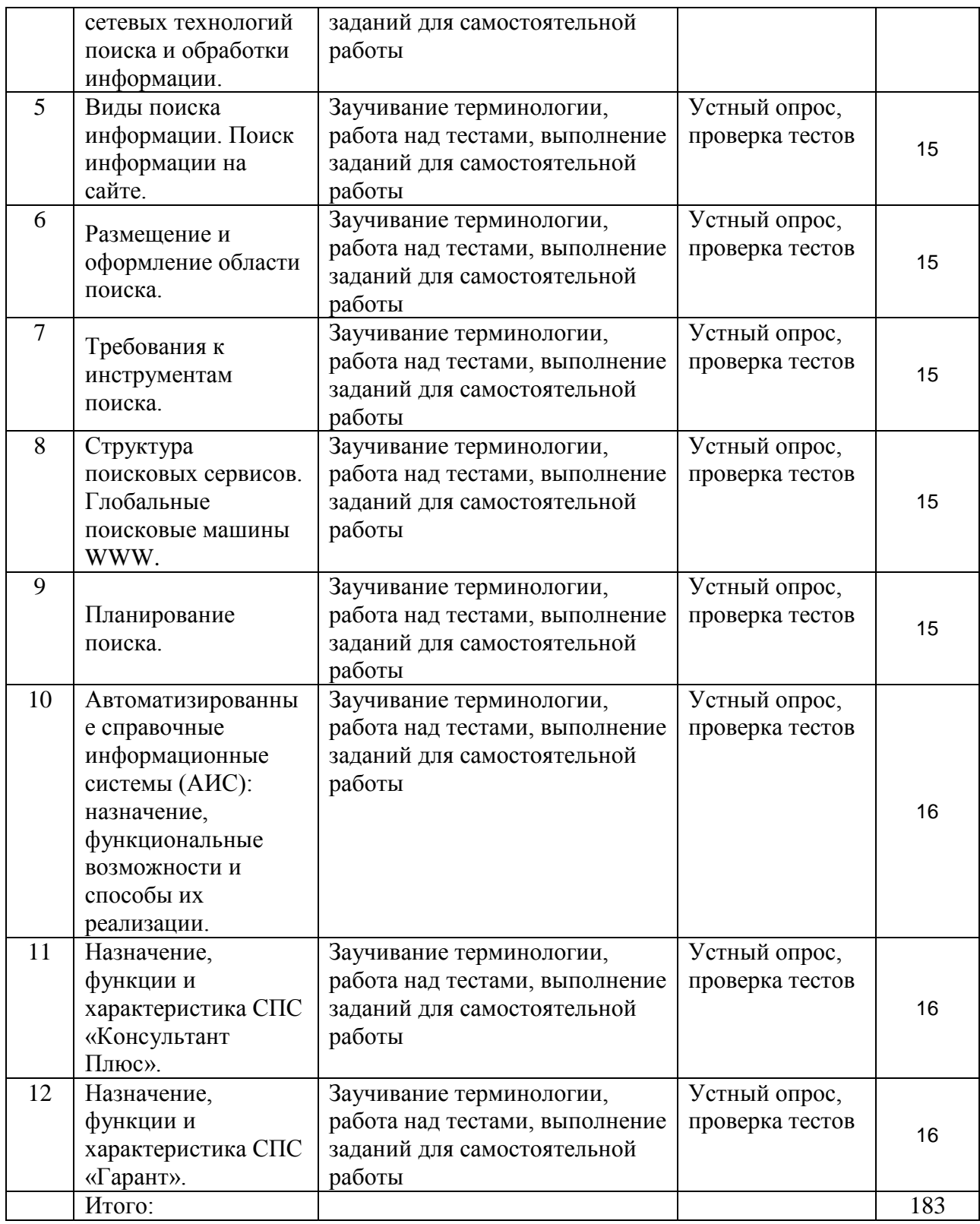

# **11.2. Курсовой проект**

Учебным планом не предусмотрен.

# **11.3. Контрольная работа**

Учебным планом не предусмотрена.

# **11.4. Вопросы для экзамена**

- 1. Понятие, назначение и принципы построения компьютерных сетей. АРМ экономиста. Локальные вычислительные сети (ЛВС). Протоколы передачи данных и методы доступа в ЛВС.
- 2. Глобальная сеть Интернет. Услуги Интернет.
- 3. Основные понятия и определения: защита информации; угроза информационной безопасности; источники, причины, способы воздействия угроз. Основные направления, методы и средства защиты информации.
- 4. Общая характеристика сетевых технологий поиска и обработки информации.
- 5. Виды поиска информации. Поиск информации на сайте.
- 6. Размещение и оформление области поиска.
- 7. Требования к инструментам поиска.
- 8. Структура поисковых сервисов. Глобальные поисковые машины WWW.
- 9. Планирование поиска.
- 10. Автоматизированные справочные информационные системы (АИС): назначение, функциональные возможности и способы их реализации.
- 11. Назначение, функции и характеристика СПС «Консультант Плюс».
- 12. Назначение, функции и характеристика СПС «Гарант».
- 13. Найдите в сети Интернет и заполните форму налоговой декларации с использованием СПС «Консультант Плюс»:
- по НДС за текущий квартал года;
- о предполагаемом доходе (№4-НДФЛ);
- бухгалтерской отчетности.
- 14. Найдите в сети Интернет инструкцию по заполнению налоговой декларации по бухгалтерской отчетности.
- 15. Приведите примерную форму типового кредитного договора с использованием СПС «Консультант Плюс» и «Гарант».
- 16. Найдите в сети Интернет декларации с использованием СПС «Консультант Плюс» календарь и формы статистической отчетности.
- 17. Выделите из текста Послания Президента Федеральному собранию на 2015 год от 4 декабря 2014г задачи экономики, поставленные перед обществом.
- 18. Найдите в сети Интернет с использованием СПС «Гарант» последние изменения в Федеральном законе «О контрактной системе в сфере закупок товаров, работ, услуг для обеспечения государственных и муниципальных нужд».
- 19. Составьте примерную смету на строительные работы:
- Прайс-лист №1 на составление смет при качественных исходных данных.
- Прайс-лист №2 на составление смет при нечетких исходных данных
- Прайс-лист №3 на составление смет при наличии проекта.
- Прайс-лист №4 на составление смет при значительной неопределенности по исходным данным и объемам.

## **11.5.Банк тестовых заданий**

Задание 1. Способность информации соответствовать нуждам (запросам) потребителя:

- o релевантность
- o полнота
- o своевременность
- o достоверность

Задание 2. Директивные значения планируемых и контролируемых показателей бизнеспланирования на некоторый период в будущем (год, месяц, сутки и т.п.) составляют основу:

- o плановой (директивной) информации
- o учетной информации
- o нормативно-справочной информации
- o отчетно-статистической информации

Задание 3. Последовательность системы обработки данных экономической информации

- 1: сбор, регистрация и перенос информации на машинные носители
- 2: передача информации в места ее хранения и обработки
- 3: ввод информации в компьютер, контроль ввода и компоновка в памяти компьютера
- 4: создание и ведение информационной базы
- 5: обработка данных для решения функциональных задач системы управления объектом
- 6: вывод информации в виде документов, таблиц и видеограмм, сигналов для прямого управления технологическими процессами, информации для связи с другими системами

7: организация, управление вычислительным процессом в локальных и глобальных вычислительных сетях

Задание 4. Текстовый редактор может использоваться для создания:

- o сообщений электронной почты;
- o текстовых документов;
- o простых рисунков;
- o блок-схем;
- o видеороликов

Задание 5. Соответствие между названиями ссылок в электронных таблицах и их представлением

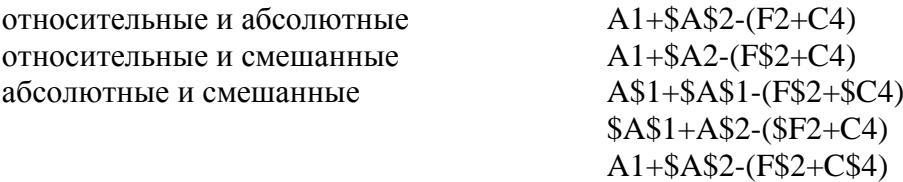

Задание 6. Для записи звукового сопровождения на слайд Power Point используется команда:

- o Показ слайдов звукозапись
- o Сервис звукозапись
- o Вставка объект
- o Формат формат прототипа звукозапись

Задание 7. Системы управления базами данных (СУБД) позволяют:

- o вводить данные
- o выбирать по запросу данные
- o удалять различные данные
- o изменять структуру файлов

Задание 8. Множество компьютеров, связанных каналами передачи информации и находящихся в пределах одного помещения, здания, называется…

- o локальной компьютерной сетью
- o электронной почтой
- o региональной компьютерной сетью
- o глобальной компьютерной сетью

Задание 9. Схема физического соединения компьютеров в сети называется…

- o топологией
- o протоколом
- o маркером
- o доменом

Задание 10. Компьютер, подключенный к сети Интернет, обязательно имеет…

- o IP-адрес
- o Web-страницу
- o доменное имя
- o E-mail

Задание 11. СПС «Консультант Плюс» это:

- необходимое средство в правоохранительной деятельности при работе с правовой информацией;

- экспертная система;
- поисковая система.

Задание 12. В каком блоке основного меню СПС «Гарант» можно получить статистическую информацию об используемой информационной базе:

- блок правовой информации;
- блок экономической информации;
- блок поиска;
- блок обновления.

Задание 13. Транспортный уровень (Transport) компьютерной сети реализует:

- стандартизацию электрических и временных характеристик сигналов;
- доставку пакета на следующий узел сети;
- адресацию, обнаружение и исправление ошибок;
- доставку пакета в узел назначения;
- адресацию, маршрутизацию, проверку целостности данных;
- сборку всех пакетов в узле назначения.

Задание 14. Протоколы TCP/IP Интернета обеспечивают:

- подтверждения между отправителем и получателем;
- подтверждения между отправителем и промежуточными машинами;
- подтверждение доставку пакета на следующий узел сети.

Задание 15. По аспекту информационной безопасности угрозы информационной безопасности могут быть классифицированы как:

- угрозы конфиденциальности ;
- угрозы целостности;
- угрозы доступности;
- случайные угрозы;

- преднамеренные (умышленные действия, например, шпионаж и диверсии).

# **12. ОЦЕНОЧНЫЕ МАТЕРИАЛЫ**

# **12.1. Перечень компетенций с указанием этапов их формирования в процессе освоения образовательной программы**

В результате изучения дисциплины у студента формируется следующие **компетенции:**

ОПК-1 - способностью решать стандартные задачи профессиональной деятельности на основе информационной и библиографической культуры с применением информационно-коммуникационных технологий и с учетом основных требований информационной безопасности;

ПК-7 - способностью, используя отечественные и зарубежные источники информации, собрать необходимые данные, проанализировать их и подготовить информационный обзор и/или аналитический отчет;

ПК-8 - способностью использовать для решения аналитических и исследовательских задач современные технические средства и информационные технологии;

ПК-10 способен использовать для решения аналитических и исследовательских задач современные технические средства и информационные технологии.

в результате изучения дисциплины студенты должны:

**Знать**:

основные понятия информатики;

 основные закономерности создания и функционирования информационных процессов;

 методы и средства поиска, систематизации и обработки экономической информации.

**Уметь:** 

 применять современные информационные технологии для поиска и обработки экономической информации средствами интернет и офисных приложений.

#### **Владеть:**

 навыками сбора и обработки информации, имеющей значение для профессиональной деятельности.

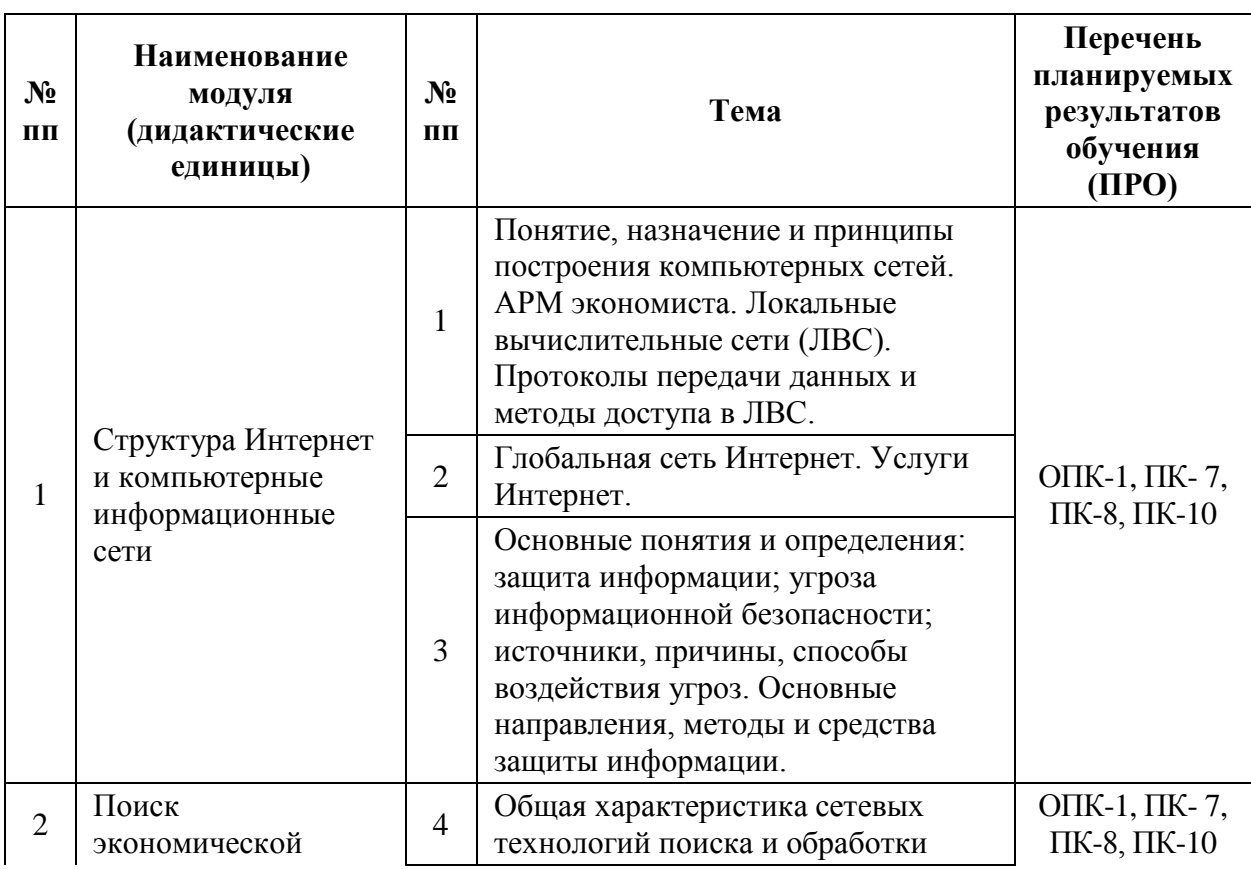

#### **Тематическая структура дисциплины**

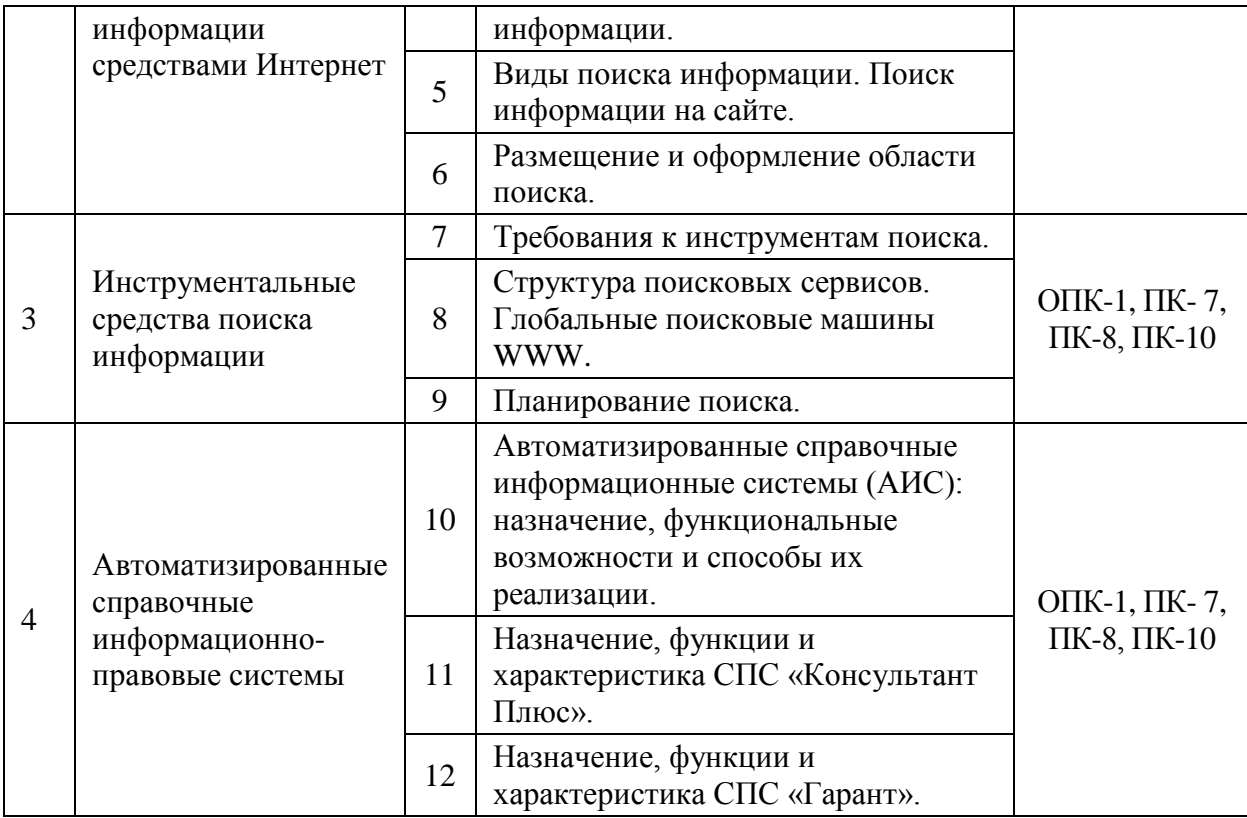

**Этапы формирования компетенций дисциплины «Поиск и обработка экономической информации средствами интернет офисных приложений»**

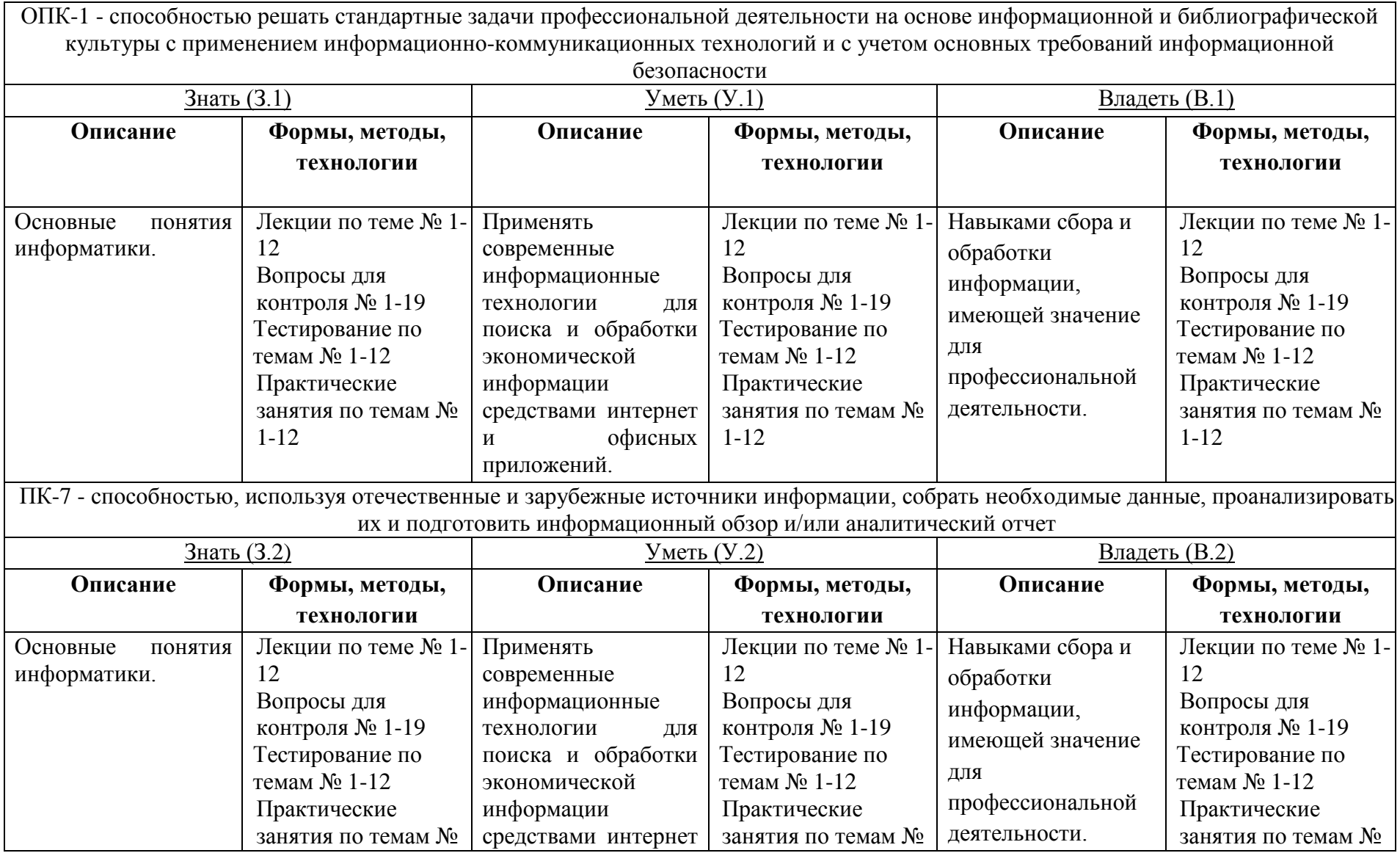

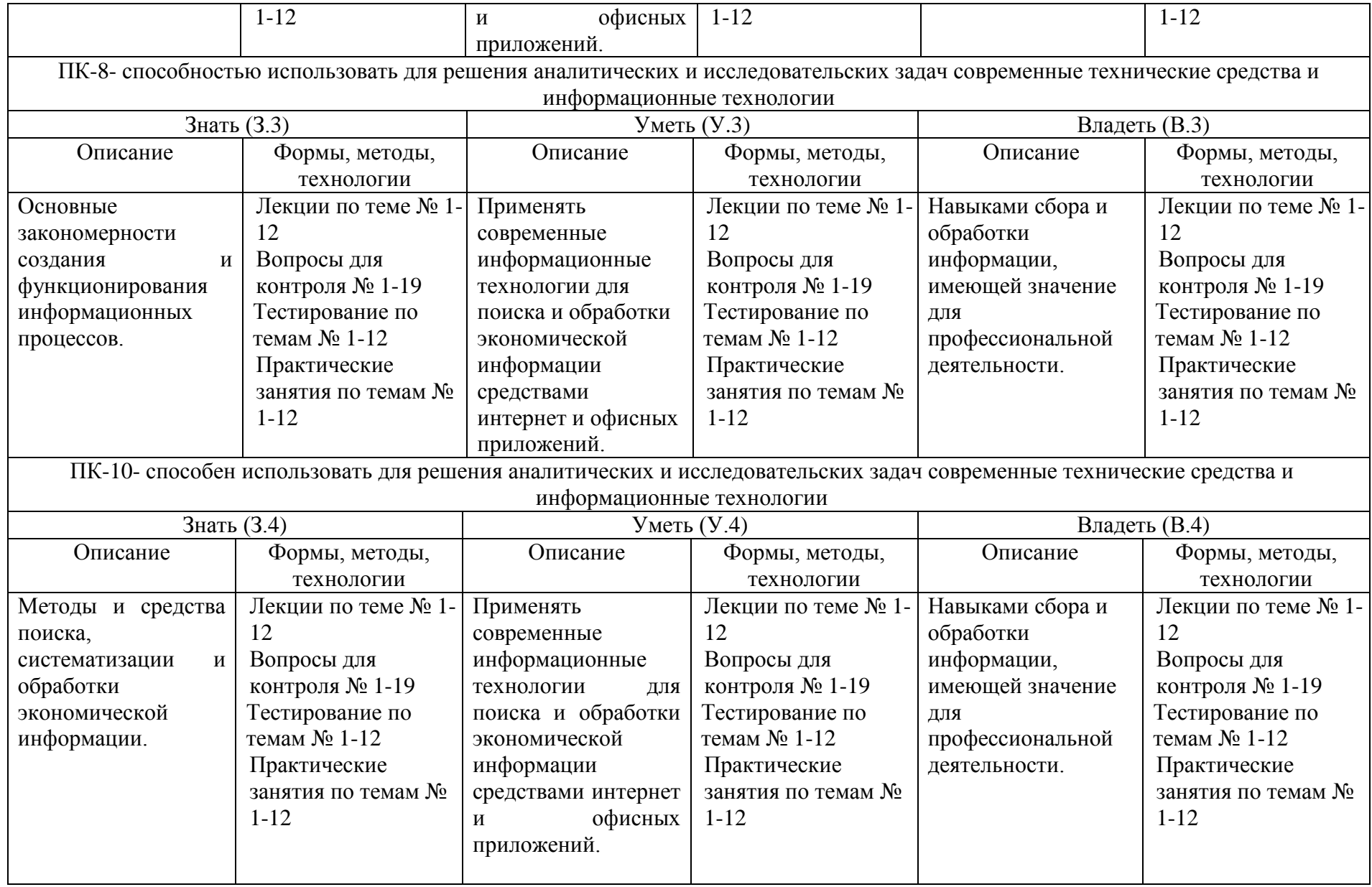

# **12.2. Описание показателей и критериев оценивания компетенций на различных этапах их формирования, описание шкал оценивания; для каждого результата обучения по дисциплине (модулю) показатели и критерии оценивания сформированности компетенций на различных этапах их формирования, шкалы и процедуры оценивания**

# **12.2.1. Вопросов и заданий для экзамена, практических и лабораторных занятий**

При оценке знаний на экзамене учитывается:

1. Уровень сформированности компетенций.

2. Уровень усвоения теоретических положений дисциплины, правильность формулировки основных понятий и закономерностей.

- 3. Уровень знания фактического материала в объеме программы.
- 4. Логика, структура и грамотность изложения вопроса.
- 5. Умение связать теорию с практикой.
- 6. Умение делать обобщения, выводы.

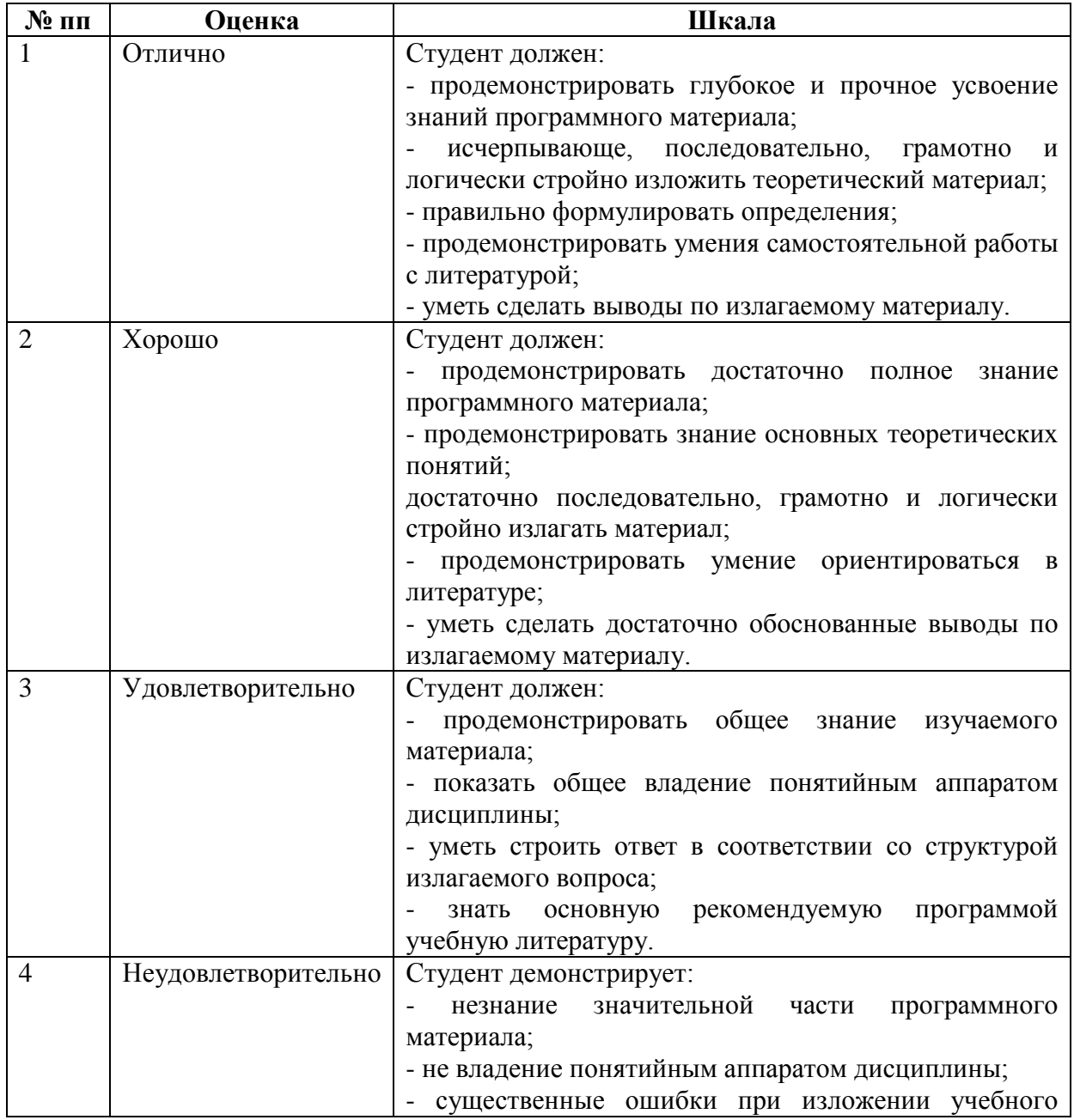

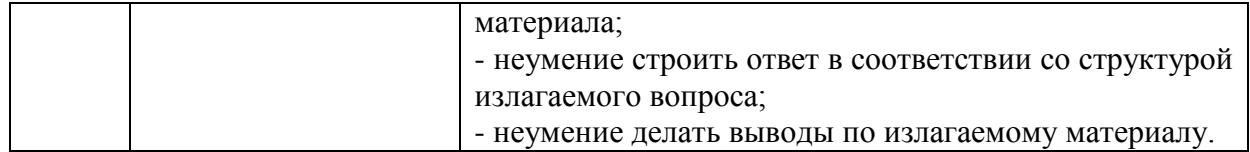

#### **12.2.3. Тестирования**

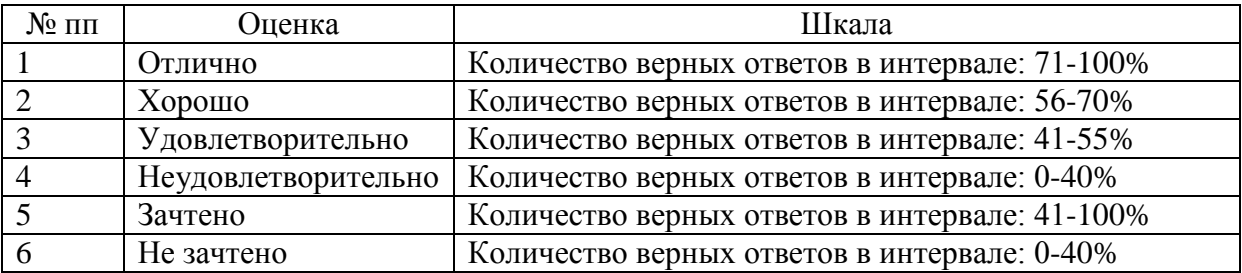

# **12.3. Типовые контрольные задания или иные материалы, необходимые для оценки знаний, умений, навыков и (или) опыта деятельности, характеризующих этапы формирования компетенций в процессе освоения образовательной программы**

## **12.3.1.Вопросы и задания для экзамена**

1.Понятие, назначение и принципы построения компьютерных сетей. Арм экономиста. Локальные вычислительные сети (лвс). Протоколы передачи данных и методы доступа в лвс.

2. Глобальная сеть интернет. Услуги интернет.

3. Основные понятия и определения: защита информации; угроза информационной безопасности; источники, причины, способы воздействия угроз. Основные направления, методы и средства защиты информации.

4. Общая характеристика сетевых технологий поиска и обработки информации.

5. Виды поиска информации. Поиск информации на сайте.

6. Размещение и оформление области поиска.

7. Требования к инструментам поиска.

8. Структура поисковых сервисов. Глобальные поисковые машины www.

9. Планирование поиска.

10. Автоматизированные справочные информационные системы (аис): назначение, функциональные возможности и способы их реализации.

11. Назначение, функции и характеристика спс «консультант плюс».

12. Назначение, функции и характеристика спс «гарант».

13. Найдите в сети интернет и заполните форму налоговой декларации с использованием спс «консультант плюс»:

- по ндс за текущий квартал года;

- о предполагаемом доходе (№4-ндфл);

- бухгалтерской отчетности.

14. Найдите в сети интернет инструкцию по заполнению налоговой декларации по бухгалтерской отчетности.

15. Приведите примерную форму типового кредитного договора с использованием спс «консультант плюс» и «гарант».

16. Найдите в сети интернет декларации с использованием спс «консультант плюс» календарь и формы статистической отчетности.

17. Выделите из текста послания президента федеральному собранию на 2015 год от 4 декабря 2014г задачи экономики, поставленные перед обществом.

18. Найдите в сети интернет с использованием спс «гарант» последние изменения в

федеральном законе «о контрактной системе в сфере закупок товаров, работ, услуг для обеспечения государственных и муниципальных нужд».

19. Составьте примерную смету на строительные работы:

- прайс-лист №1 на составление смет при качественных исходных данных.
- прайс-лист №2 на составление смет при нечетких исходных данных
- прайс-лист №3 на составление смет при наличии проекта.

- прайс-лист №4 на составление смет при значительной неопределенности по исходным данным и объемам.

### **12.3.2.Примеры тестовых заданий**

Задание 1. Способность информации соответствовать нуждам (запросам) потребителя:

- O релевантность
- O полнота
- O своевременность
- O достоверность

Задание 2. Директивные значения планируемых и контролируемых показателей бизнеспланирования на некоторый период в будущем (год, месяц, сутки и т.п.) Составляют основу:

- O плановой (директивной) информации
- O учетной информации
- O нормативно-справочной информации
- O отчетно-статистической информации

Задание 3. Последовательность системы обработки данных экономической информации

1: сбор, регистрация и перенос информации на машинные носители

2: передача информации в места ее хранения и обработки

3: ввод информации в компьютер, контроль ввода и компоновка в памяти компьютера

4: создание и ведение информационной базы

5: обработка данных для решения функциональных задач системы управления объектом

6: вывод информации в виде документов, таблиц и видеограмм, сигналов для прямого управления технологическими процессами, информации для связи с другими системами

7: организация, управление вычислительным процессом в локальных и глобальных вычислительных сетях

Задание 4. Текстовый редактор может использоваться для создания:

- O сообщений электронной почты;
- O текстовых документов;
- O простых рисунков;
- O блок-схем;
- O видеороликов

Задание 5. Соответствие между названиями ссылок в электронных таблицах и их представлением

Относительные и абсолютные a1+\$a\$2-(f2+c4) Относительные и смешанные  $a1+ \$a2-(f\$2+c4)$ Абсолютные и смешанные a\$1+\$a\$1-(f\$2+\$c4)  $$a$1+a$2-($f2+c4)$  $a1 + 2a52 - (f52 + c54)$ 

Задание 6. Для записи звукового сопровождения на слайд power point используется

команда:

- O показ слайдов звукозапись
- O сервис звукозапись
- O вставка объект
- O формат формат прототипа звукозапись

Задание 7. Системы управления базами данных (субд) позволяют:

- O вводить данные
- O выбирать по запросу данные
- O удалять различные данные
- O изменять структуру файлов

Задание 8. Множество компьютеров, связанных каналами передачи информации и находящихся в пределах одного помещения, здания, называется…

- O локальной компьютерной сетью
- O электронной почтой
- O региональной компьютерной сетью
- O глобальной компьютерной сетью

Задание 9. Схема физического соединения компьютеров в сети называется…

- O топологией
- O протоколом
- O маркером
- O доменом

Задание 10. Компьютер, подключенный к сети интернет, обязательно имеет…

- O ip-адрес
- O web-страницу
- O доменное имя
- O e-mail

Задание 11. Спс «консультант плюс» это:

- необходимое средство в правоохранительной деятельности при работе с правовой информацией;

- экспертная система;
- поисковая система.

Задание 12. В каком блоке основного меню спс «гарант» можно получить статистическую информацию об используемой информационной базе:

- блок правовой информации;
- блок экономической информации;
- блок поиска;
- блок обновления.

Задание 13. Транспортный уровень (transport) компьютерной сети реализует:

- стандартизацию электрических и временных характеристик сигналов;
- доставку пакета на следующий узел сети;
- адресацию, обнаружение и исправление ошибок;
- доставку пакета в узел назначения;
- адресацию, маршрутизацию, проверку целостности данных;
- сборку всех пакетов в узле назначения.

Задание 14. Протоколы tcp/ip интернета обеспечивают:

- подтверждения между отправителем и получателем;
- подтверждения между отправителем и промежуточными машинами;
- подтверждение доставку пакета на следующий узел сети.

Задание 15. По аспекту информационной безопасности угрозы информационной безопасности могут быть классифицированы как:

- угрозы конфиденциальности ;
- угрозы целостности;
- угрозы доступности;
- случайные угрозы;
- преднамеренные (умышленные действия, например, шпионаж и диверсии).

### **12.3.3. Перечень рекомендуемых практических занятий:**

- 1.Понятие, назначение и принципы построения компьютерных сетей. Арм экономиста. Локальные вычислительные сети (лвс). Протоколы передачи данных и методы доступа в лвс.
- 2. Глобальная сеть интернет. Услуги интернет.
- 3. Основные понятия и определения: защита информации; угроза информационной безопасности; источники, причины, способы воздействия угроз. Основные направления, методы и средства защиты информации.
- 4. Общая характеристика сетевых технологий поиска и обработки информации.
- 5. Виды поиска информации. Поиск информации на сайте.
- 6. Размещение и оформление области поиска.
- 7. Требования к инструментам поиска.
- 8. Структура поисковых сервисов. Глобальные поисковые машины www.
- 9. Планирование поиска.
- 10. Автоматизированные справочные информационные системы (аис): назначение, функциональные возможности и способы их реализации.
- 11. Назначение, функции и характеристика спс «консультант плюс».
- 12. Назначение, функции и характеристика спс «гарант».

## **12.3.4. Перечень рекомендуемых лабораторных занятий:**

- 1. Структура поисковых сервисов. Глобальные поисковые машины WWW.
- 2. Автоматизированные справочные информационные системы (АИС): назначение, функциональные возможности и способы их реализации.

## **12.4. Методические материалы, определяющие процедуры оценивания знаний, умений, навыков и (или) опыта деятельности, характеризующих этапы формирования компетенций.**

**Качество** знаний характеризуется способностью обучающегося точно, структурированно и уместно воспроизводить информацию, полученную в процессе освоения дисциплины, в том виде, в котором она была изложена в учебном издании или преподавателем.

**Умения,** как правило, формируются на практических (семинарских) занятиях, а также при выполнении лабораторных работ. Задания, направленные на оценку умений, в значительной степени требуют от студента проявления стереотипности мышления, т.е. способности выполнить работу по образцам, с которыми он работал в процессе обучения. Преподаватель же оценивает своевременность и правильность выполнения задания.

**Навыки** - это умения, развитые и закрепленные осознанным самостоятельным

трудом. Навыки формируются при самостоятельном выполнении студентом практико ориентированных заданий, моделирующих решение им производственных и социокультурных задач в соответствующей области профессиональной деятельности, как правило, при выполнении домашних заданий, курсовых проектов (работ), научноисследовательских работ, прохождении практик, при работе индивидуально или в составе группы на тренажерах, симуляторах, лабораторном оборудовании и т.д. При этом студент поставлен в условия, когда он вынужден самостоятельно (творчески) искать пути и средства для разрешения поставленных задач, самостоятельно планировать свою работу и анализировать ее результаты, принимать определенные решения в рамках своих полномочий, самостоятельно выбирать аргументацию и нести ответственность за проделанную работу, т.е. проявить владение навыками. Взаимодействие с преподавателем осуществляется периодически по завершению определенных этапов работы и проходит в виде консультаций. При оценке владения навыками преподавателем оценивается не только правильность решения выполненного задания, но и способность (готовность) студента решать подобные практико-ориентированные задания самостоятельно (в перспективе за стенами вуза) и, главным образом, способность студента обосновывать и аргументировать свои решения и предложения.

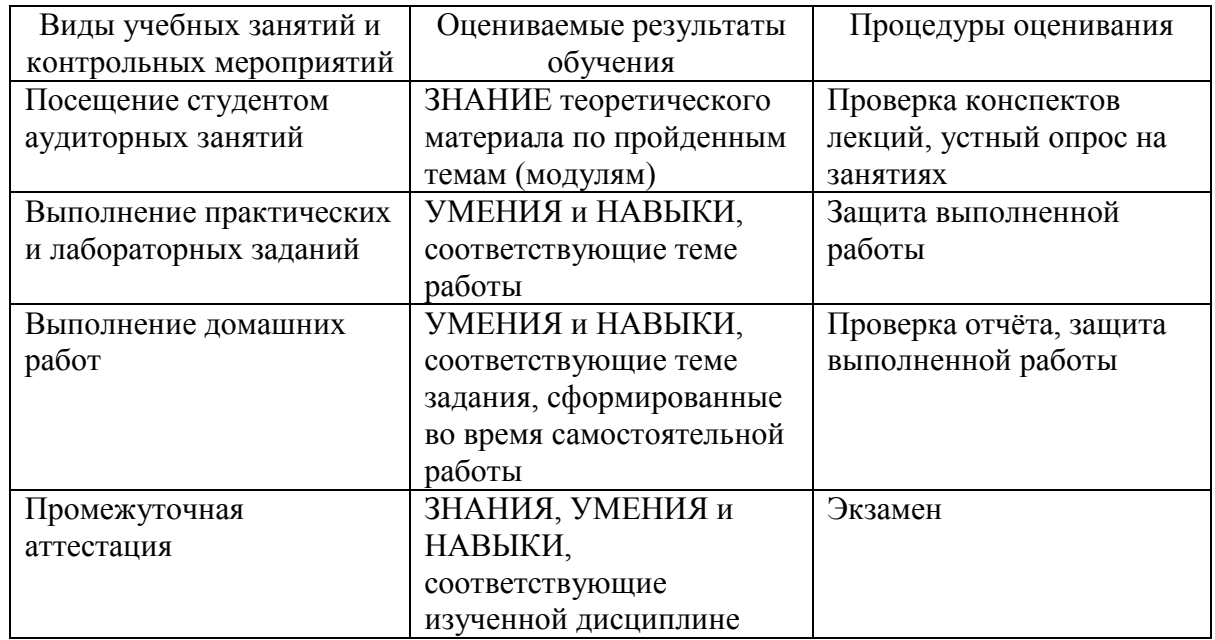

В таблице приведены процедуры оценивания знаний, умений и навыков, характеризующих этапы формирования компетенций.

**Устный опрос** - это процедура, организованная как специальная беседа преподавателя с группой студентов (фронтальный опрос) или с отдельными студентами (индивидуальный опрос) с целью оценки результативности посещения студентами аудиторных занятий путем выяснения сформированности у них основных понятий и усвоения нового учебного материала, который был только что разобран на занятии.

**Тесты** являются простейшей форма контроля, направленная на проверку владения терминологическим аппаратом, современными информационными технологиями и конкретными знаниями в области фундаментальных и прикладных дисциплин. Тест состоит из небольшого количества элементарных задач; может предоставлять возможность выбора из перечня ответов; занимает часть учебного занятия (10–30 минут); правильные решения разбираются на том же или следующем занятии; частота тестирования определяется преподавателем.

**Экзамен** - процедура оценивания результатов обучения по учебным дисциплинам по окончании семестра, основанная на суммировании баллов, полученных студентом при текущем контроле освоения модулей (семестровая составляющая), а также баллов за качество выполнения экзаменационных заданий (экзаменационная составляющая, характеризующая способность студента обобщать и систематизировать теоретические и практические знания по дисциплине и решать практико-ориентированные задачи). Полученная балльная оценка по дисциплине переводится в дифференцированную оценку. Экзамены проводятся в устной форме с письменной фиксацией ответов студентов.

Вид, место и количество реализуемых по дисциплине процедур оценивания определено в рабочей программе дисциплины и годовых рабочих учебных планах.

Описание показателей, критериев и шкал оценивания по всем видам учебных работ и контрольных мероприятий приведено в разделе 2 фонда оценочных средств по дисциплине.

Разработка оценочных средств и реализация процедур оценивания регламентируются локальными нормативными актами:

• Положение о рабочей программе дисциплины (РПД) (утверждено решением Ученого совета Протокол № 4 от 29.08.2017г.)

• Положение о текущем контроле знаний и промежуточной аттестации студентов ЧОУ ВО ТИУБ им. Н.Д.Демидова (утверждено решением Ученого совета Протокол № 4 от 29.08.2017г.)

• Положение о контактной работе обучающегося с преподавателем в ЧОУ ВО ТИУБ им. Н.Д.Демидова (утверждено решением Ученого совета Протокол № 1 от 27.01.2015г.)

• Положение о проведении итоговой аттестации по образовательным программам высшего образования – программам бакалавриата, программам специалитета и программам магистратуры в ЧОУ ВО ТИУБ им. Н.Д.Демидова (утверждено решением Ученого совета Протокол № 11 от 25.12.2015г.)

• Инструкция по проведению тестирования (доступны в учебных кабинетах с компьютерной техникой и на сайте вуза).

# **13. РЕКОМЕНДУЕМОЕ ИНФОРМАЦИОННО-МЕТОДИЧЕСКОЕ ОБЕСПЕЧЕНИЕ**

#### **13.1. Нормативное сопровождение**

Основой нормативного сопровождения дисциплины являются ФГОС ВО по направлению подготовки 38.03.01 экономика, учебный план, рабочая программы дисциплины, курс лекций, методические указания по освоению дисциплины, методические указания для аудиторных занятий, методические указания по написанию контрольной работы.

#### **13.2. Основная литература**

1. Головицына, М. В. Информационные технологии в экономике : учебное пособие / М. В. Головицына. — 3-е изд. — Москва, Саратов : Интернет-Университет Информационных Технологий (ИНТУИТ), Ай Пи Ар Медиа, 2020. — 589 c. — ISBN 978-5-4497-0344-6. — Текст : электронный // Электронно-библиотечная система IPR BOOKS : [сайт]. — URL: http://www.iprbookshop.ru/89438.html

2. Граничин О.Н. Информационные технологии в управлении [Электронный ресурс]/ Граничин О.Н., Кияев В.И.— Электрон. текстовые данные.— М.: Интернет-Университет Информационных Технологий (ИНТУИТ), 2016.— 377 c.— Режим доступа: http://www.iprbookshop.ru/57379.— ЭБС «IPRbooks»

3. Информационные системы и технологии в экономике и управлении. Экономические информационные системы [Электронный ресурс]: учебное пособие/ Е.В. Акимова [и др.].— Электрон. текстовые данные.— Саратов: Вузовское образование, 2016.— 172 c.— Режим доступа: http://www.iprbookshop.ru/47675.— ЭБС «IPRbooks»

## **13.3. Дополнительная учебная литература**

1. Батрова Р.Г. Информационные технологии в экономической среде [Электронный ресурс]: учебно-методическое пособие/ Батрова Р.Г., Юдина Н.М., Батров В.А.— Электрон. текстовые данные.— Оренбург: Оренбургский государственный университет, ЭБС АСВ, 2015.— 140 c.— Режим доступа: http://www.iprbookshop.ru/54116.— ЭБС «IPRbooks»

2. Косиненко Н.С. Информационные системы и технологии в экономике [Электронный ресурс]: учебное пособие/ Косиненко Н.С., Фризен И.Г.— Электрон. текстовые данные.— М.: Дашков и К, Ай Пи Эр Медиа, 2017.— 304 c.— Режим доступа: http://www.iprbookshop.ru/57134.— ЭБС «IPRbooks»

3. Персова М.Г. Современные компьютерные технологии [Электронный ресурс]: конспект лекций/ Персова М.Г., Соловейчик Ю.Г., Домников П.А.— Электрон. текстовые данные.— Новосибирск: Новосибирский государственный технический университет, 2014.— 80 c.— Режим доступа: http://www.iprbookshop.ru/45025.— ЭБС «IPRbooks»

# **13.4. Ресурсные сети интернет**

- 1 Электронно-библиотечная система «IPRbooks» [http://www.iprbookshop.ru](http://www.iprbookshop.ru/)
- 2 СДО Прометей 5.0 http://78.25.114.161:8001/auth/default.asp
- 3 Научная электронная библиотека [https://elibrary.ru](https://elibrary.ru/)

## **Ресурсы открытого доступа:**

1. Открытая научная интернет-библиотека

lib.e-science.ru

2. Международный научно-технический журнал «Информационные технологии моделирования и управления»

http://www.sbook.ru/itmu/

3. Единое окно доступа к информационным ресурсам: Информатика и информационные технологии

http://window.edu.ru/catalog/?p\_rubr=2.2.75.6

4. AB Alleng.ru: образовательные ресурсы Интенета школьникам и студентам <http://www.alleng.ru/edu/comp4.htm>

Учебники, справочники, учебные пособия по информатике.

# **14. МЕТОДИЧЕСКИЕ МАТЕРИАЛЫ ДЛЯ ОБУЧАЮЩИХСЯ ПО ОСВОЕНИЮ ДИСЦИПЛИНЫ**

**Лекция** – форма обучения студентов, при которой преподаватель последовательно излагает основной материал темы учебной дисциплины. Лекция – это важный источник информации по каждой учебной дисциплине. Она ориентирует студента в основных проблемах изучаемого курса, направляет самостоятельную работу над ним. Для лекций по каждому предмету должна быть отдельная тетрадь для лекций. Прежде всего, запишите имя, отчество и фамилию лектора, оставьте место для списка рекомендованной литературы, пособий, справочников.

Будьте внимательны, когда лектор объявляет тему лекции, объясняет Вам место, которое занимает новый предмет в Вашей подготовке и чему новому Вы сможете научиться. Опытный студент знает, что, как правило, на первой лекции преподаватель обосновывает свои требования, раскрывает особенности чтения курса и способы сдачи зачета или экзамена.

Отступите поля, которые понадобятся для различных пометок, замечаний и

вопросов.

Запись содержания лекций очень индивидуальна, именно поэтому трудно пользоваться чужими конспектами.

Не стесняйтесь задавать вопросы преподавателю! Чем больше у Вас будет информации, тем свободнее и увереннее Вы будете себя чувствовать!

#### **Базовые рекомендации**:

- не старайтесь дословно конспектировать лекции, выделяйте основные положения, старайтесь понять логику лектора;

- точно записывайте определения, законы, понятия, формулы, теоремы и т.д.;

- передавайте излагаемый материал лектором своими словами;

- наиболее важные положения лекции выделяйте подчеркиванием;

- создайте свою систему сокращения слов;

- привыкайте просматривать, перечитывать перед новой лекцией предыдущую информацию;

- дополняйте материал лекции информацией;

- задавайте вопросы лектору;

- обязательно вовремя пополняйте возникшие пробелы.

**Правила тактичного поведения и эффективного слушания** на лекциях:

- Слушать (и слышать) другого человека - это настоящее искусство, которое очень пригодится в будущей профессиональной деятельности психолога.

- Если преподаватель «скучный», но Вы чувствуете, что он действительно владеет материалом, то скука - это уже Ваша личная проблема (стоит вообще спросить себя, а настоящий ли Вы студент, если Вам не интересна лекция специалиста?).

Существует очень полезный прием, позволяющий студенту-психологу оставаться в творческом напряжении даже на лекциях заведомо «неинтересных» преподавателях. Представьте, что перед Вами клиент, который что-то знает, но ему трудно это сказать (а в консультативной практике с такими ситуациями постоянно приходится сталкиваться). Очень многое здесь зависит от того, поможет ли слушающий говорящему лучше изложить свои мысли (или сообщить свои знания). Но как может помочь «скучному» преподавателю студент, да еще в большой аудитории, когда даже вопросы задавать неприлично?

Прием прост – постарайтесь всем своим видом показать, что Вам «все-таки интересно» и Вы «все-таки верите», что преподаватель вот-вот скажет что-то очень важное. И если в аудитории найдутся хотя бы несколько таких студентов, внимательно и уважительно слушающих преподавателя, то может произойти «маленькое чудо», когда преподаватель «вдруг» заговорит с увлечением, начнет рассуждать смело и с озорством (иногда преподаватели сами ищут в аудитории внимательные и заинтересованные лица и начинают читать свои лекции, частенько поглядывая на таких студентов, как бы «вдохновляясь» их доброжелательным вниманием). Если это кажется невероятным (типа того, что «чудес не бывает»), просто вспомните себя в подобных ситуациях, когда с приятным собеседником-слушателем Вы вдруг обнаруживаете, что говорите намного увереннее и даже интереснее для самого себя. Но «маленького чуда» может и не произойти, и тогда главное - не обижаться на преподавателя (как не обижается на своего «так и не разговорившегося» клиента опытный психолог-консультант). Считайте, что Вам не удалось «заинтересовать» преподавателя своим вниманием (он просто не поверил в то, что Вам действительно интересно).

- Чтобы быть более «естественным» и чтобы преподаватель все-таки поверил в вашу заинтересованность его лекцией, можно использовать еще один прием. Постарайтесь молча к чему-то «придраться» в его высказываниях. И когда вы найдете слабое звено в рассуждениях преподавателя (а при желании это несложно сделать даже на лекциях признанных психологических авторитетов), попробуйте «про себя» поспорить с преподавателем или хотя бы послушайте, не станет ли сам преподаватель «опровергать себя» (иногда опытные преподаватели сначала подбрасывают провокационные идеи, а затем как бы сами с собой спорят). В любом случае, несогласие с преподавателем - это прекрасная основа для диалога (в данном случае - для «внутреннего диалога»), который уже после лекции, на семинаре может превратиться в диалог реальный. Естественно, не следует извращать данный прием и всем своим видом показывать преподавателю, что Вы его «презираете», что он «ничтожество» и т. п. Критика (особенно критика преподавателя) должна быть конструктивной и доброжелательной. Будущему психологу вообще противопоказано «демонстративное презрение» к кому бы то ни было (с соответствующими «вытаращенными глазами» и «фыркающим ротиком») - это скорее, признак «пациента», чем специалиста-человековеда...

- Если Вы в чем-то не согласны (или не понимаете) с преподавателем, то совсем не обязательно тут же перебивать его и, тем более, высказывать свои представления, даже если они и кажутся Вам верными. Перебивание преподавателя на полуслове - это верный признак невоспитанности. А вопросы следует задавать либо после занятий (для этого их надо кратко записать, чтобы не забыть), либо выбрав момент, когда преподаватель сделал хотя бы небольшую паузу, и обязательно извинившись. Неужели не приятно самому почувствовать себя воспитанным человеком, да еще на глазах у целой аудитории?

#### **Правила конспектирования на лекциях**:

- Не следует пытаться записывать подряд все то, о чем говорит преподаватель. Даже если студент владеет стенографией, записывать все высказывания просто не имеет смысла: важно уловить главную мысль и основные факты.

- Желательно оставлять на страницах поля для своих заметок (и делать эти заметки либо во время самой лекции, либо при подготовке к семинарам и экзаменам).

- Естественно, желательно использовать при конспектировании сокращения, которые каждый может «разработать» для себя самостоятельно (лишь бы самому легко было потом разобраться с этими сокращениями).

- Стараться поменьше использовать на лекциях диктофоны, поскольку потом трудно будет «декодировать» неразборчивый голос преподавателя, все равно потом придется переписывать лекцию (а с голоса очень трудно готовиться к ответственным экзаменам), наконец, диктофоны часто отвлекают преподавателя тем, что студент ничего не делает на лекции (за него, якобы «работает» техника) и обычно просто сидит, глядя на преподавателя немигающими глазами (взглядом немного скучающего «удава»), а преподаватель чувствует себя неуютно и вместо того, чтобы свободно размышлять над проблемой, читает лекцию намного хуже, чем он мог бы это сделать (и это не только наши личные впечатления: очень многие преподаватели рассказывают о подобных случаях). Особенно все это забавно (и печально, одновременно) в аудиториях будущих психологов, которые все-таки должны учиться чувствовать ситуацию и как-то положительно влиять на общую психологическую атмосферу занятия...

Для проведения практических занятий предлагается следующая тематика, в соответствии с 7 разделом рабочей программы дисциплины:

**Практическое занятие** – это одна из форм учебной работы, которая ориентирована на закрепление изученного теоретического материала, его более глубокое усвоение и формирование умения применять теоретические знания в практических, прикладных целях.

Особое внимание на семинарских занятиях уделяется выработке учебных или профессиональных навыков. Такие навыки формируются в процессе выполнения конкретных заданий – упражнений, задач и т.п. – под руководством и контролем преподавателя.

Готовясь к семинарскому занятию, тема которого всегда заранее известна, студент должен освежить в памяти теоретические сведения, полученные на лекциях и в процессе самостоятельной работы, подобрать необходимую учебную и справочную литературу. Только это обеспечит высокую эффективность учебных занятий.

Отличительной особенностью семинарских занятий является активное участие самих студентов в объяснении вынесенных на рассмотрение проблем, вопросов; преподаватель, давая студентам возможность свободно высказаться по обсуждаемому вопросу, только помогает им правильно построить обсуждение. Такая учебная цель занятия требует, чтобы учащиеся были хорошо подготовлены к нему. В противном случае занятие не будет действенным и может превратиться в скучный обмен вопросами и ответами между преподавателем и студентами.

#### **При подготовке к практическому занятию:**

- проанализируйте тему занятия, подумайте о цели и основных проблемах, вынесенных на обсуждение;

- внимательно прочитайте материал, данный преподавателем по этой теме на лекции;

- изучите рекомендованную литературу, делая при этом конспекты прочитанного или выписки, которые понадобятся при обсуждении на занятии;

- постарайтесь сформулировать свое мнение по каждому вопросу и аргументирование его обосновать;

- запишите возникшие во время самостоятельной работы с учебниками и научной литературой вопросы, чтобы затем на практическом занятии получить на них ответы.

#### **В процессе работы на практическом занятии:**

- внимательно слушайте выступления других участников занятия, старайтесь соотнести, сопоставить их высказывания со своим мнением;

- активно участвуйте в обсуждении рассматриваемых вопросов, не бойтесь высказывать свое мнение, но старайтесь, чтобы оно было подкреплено убедительными доводами;

- если вы не согласны с чьим-то мнением, смело критикуйте его, но помните, что критика должна быть обоснованной и конструктивной, т.е. нести в себе какое-то конкретное предложение в качестве альтернативы;

- после семинарского занятия кратко сформулируйте окончательный правильный ответ на вопросы, которые были рассмотрены.

Практическое занятие помогает студентам глубоко овладеть предметом, способствует развитию у них умения самостоятельно работать с учебной литературой и первоисточниками, освоению ими методов научной работы и приобретению навыков научной аргументации, научного мышления. Преподавателю же работа студента на практическом занятии позволяет судить о том, насколько успешно и с каким желанием он осваивает материал курса.

# **15. ПЕРЕЧЕНЬ ИНФОРМАЦИОННЫХ ТЕХНОЛОГИЙ И МАТЕРИАЛЬНО-ТЕХНИЧЕСКАЯ БАЗА**

# **15.1. СОВРЕМЕННЫЕ ПРОФЕССИОНАЛЬНЫЕ БАЗЫ ДАННЫХ И ИНФОРМАЦИОННО-СПРАВОЧНЫЕ СИСТЕМЫ**

Для осуществления образовательного процесса по дисциплине необходимы следующие программное обеспечение и информационные справочные системы:

1. Информационно-правовая система Гарант <http://www.garant.ru/>

2. Справочная правовая система Консультант Плюс <http://www.consultant.ru/>

На рабочих местах используется операционная система Microsoft Windows, пакет Microsoft Office, а также другое специализированное программное обеспечение. В вузе есть два современных конференц-зала, оборудованных системами Video Port, Skype для проведения видео-конференций, три компьютерных класса, оснащенных лицензионным программным обеспечением – MS office, MS Project, Консультант +

агент, 1С 8.2, Visual Studio, Adobe Finereader, Project Expert. Большинство аудиторий оборудовано современной мультимедийной техникой.

# **15.3. МАТЕРИАЛЬНО-ТЕХНИЧЕСКАЯ БАЗА**

Реализация образовательного процесса по дисциплине «Поиск и обработка экономической информации средствами интернет и офисных приложений» осуществляется в следующих аудиториях:

№ 204 Лаборатория информационных технологий и профессиональных компьютерных программ (1 Доска ученическая, 1 Рабочее место преподавателя, 14 Столов ученических, 14 стульев ученических, 14 Гарнитур, Программное обеспечение Линко V8.2, 1 Проектор, 1 Интерактивная доска, 14 Персональных компьютеров, Пакет Microsoft Office, Справочная правовая система «Консультант плюс», Программный комплекс «ACT-Тест Plus»)

№ 309 Помещение для самостоятельной работы (1 доска ученическая, 1 рабочее место преподавателя, 14 столов ученических, 14 стульев ученических, Project Expert, 14 персональных компьютеров, 1 интерактивная доска, пакет Microsoft Office, справочная правовая система "Консультант плюс", 1 проектор)

# **15.3. ПЕРЕЧЕНЬ ЛИЦЕНЗИОННОГО ПРОГРАММНОГО ОБЕСПЕЧЕНИЯ**

- 1. Microsoftoffice
- 2. MicrosoftWindows 7
- 3. KasperskyEndpointSecurity